## Servizi Telematici delle Entrate: il fisco on line.

### Saverio Rubini\*

ESTRATTO. Da prima del 2000, i servizi telematici dell'Agenzia delle Entrate permettono di gestire con maggiore efficienza ed efficacia il rapporto di cittadini, aziende e pubblica amministrazione con il fisco. Con Entratel e Fisconline non si inviano solo dichiarazioni e documenti di tutti i tipi, ma si controllano anche i dati in possesso dell'Amministrazione Finanziaria.

ABSTRACT. Since 2000 and before, the telematic services of the Italian Revenue Agency enable to manage the relationships between citizens, companies and government with tax authorities more efficiently and effectively. With Entratel and Fisconline not only can you send statements and documents of all types, but also you can check the data available.

#### 1. Tra i primi nel mondo

Si sa: le questioni riguardanti il pagamento di imposte, tasse e tributi sono inevitabilmente complesse e articolate, oltre a non essere gradevoli da affrontare. Se a questo si aggiunge il fatto che adempimenti e scadenze si susseguono continuamente nel corso dell'anno, qualsiasi contribuente si può sentire in difficoltà quando si accinge ad affrontare il rapporto con il fisco.

Per ridurre i disagi e rendere concreta una delle più avanzate implementazioni dell'egovernment, l'Amministrazione Finanziaria italiana ha messo in atto una delle più complete offerte di servizi telematici disponibili nel mondo. Utilizzandoli, attraverso Internet si possono:

• inviare dichiarazioni dei redditi;

 $\overline{\phantom{0}}$ 

- inviare deleghe di pagamento F24 per l'addebito diretto in conto corrente;
- gestire adempimenti connessi ai contratti di locazione e relativi pagamenti delle imposte con l'F23;
- inviare comunicazioni e domande di vario genere;
- verificare i propri dati trasmessi nel corso degli anni precedenti, memorizzati negli archivi di Anagrafe Tributaria, che contiene i dati di tutti i contribuenti italiani.

Questa breve elencazione può rendere già l'idea di quante siano le attività gestibili attraverso Internet con l'Agenzia delle Entrate. Il loro numero reale, comunque, è molto più alto, raggiungendo diverse centinaia di singoli documenti inviabili e di servizi interattivi, il tutto ottenuto senza spostarsi dalla scrivania e rimanendo comodamente seduti davanti al computer.

<sup>\*</sup> Ingegnere elettronico, autore di libri e di articoli di informatica, docente in corsi di formazione professionale, funzionario dell'Agenzia delle Entrate (http://www.srubini.it)

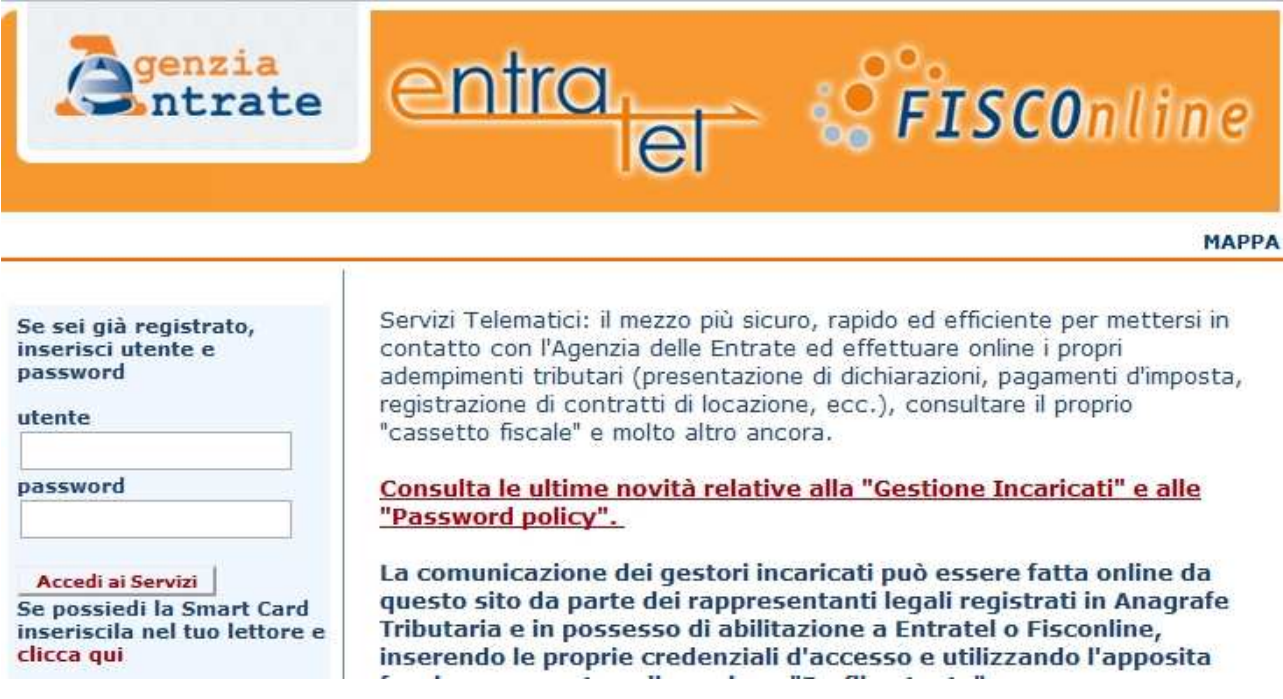

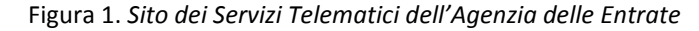

Per usufruirne, è sufficiente registrarsi gratuitamente nei Servizi telematici dell'Agenzia delle Entrate. Oltre alle applicazioni Web interattive, per facilitare il compito agli utenti nel sito Internet dell'Agenzia sono disponibili anche programmi gratuiti per compilare dichiarazioni, F24 e generare i file degli altri tipi di documenti da inviare via Internet. Per prelevarli, si entra qui:

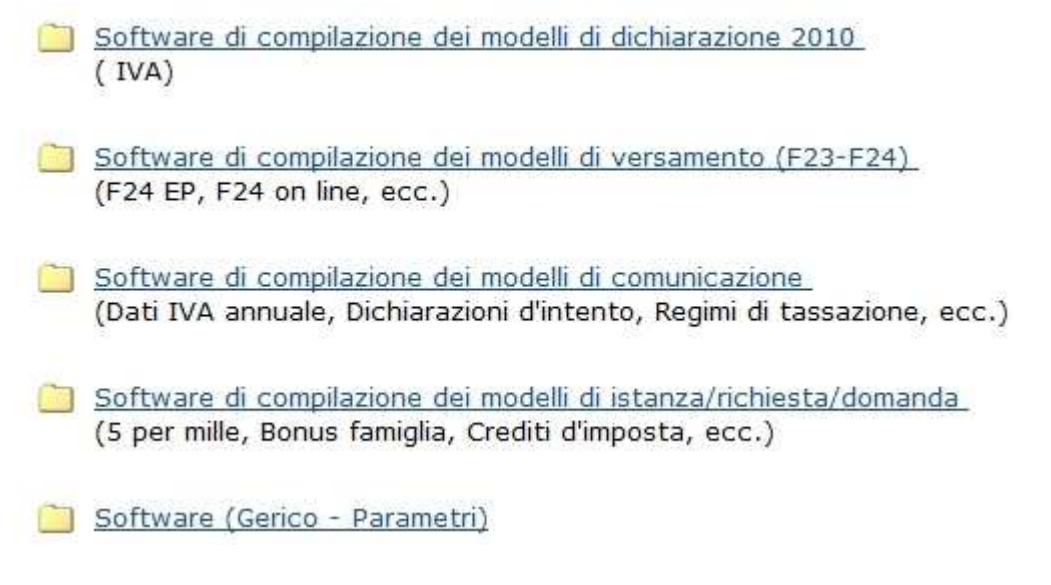

Figura 2. Categorie dei programmi gratuiti disponibili

Per prelevarli, si esegue la sequenza: www.agenziaentrate.it, Strumenti, Software.

### 2. Entratel e Fisconline

I nomi dei canali utilizzati dagli utenti dei servizi telematici delle Entrate sono Fisconline ed Entratel e sono diretti a due diversi tipi di utenze.

Fisconline viene utilizzato:

- dai cittadini
- dai professionisti
- dalle aziende che hanno meno di venti dipendenti

Non ha importanza il fatto che l'attività sia relativa a una persona fisica o a una persona giuridica. Registrandosi in Fisconline, si ricevono un codice PIN (Personal Identification Number) di dieci cifre e una password da utilizzare in associazione al proprio codice fiscale. La registrazione può essere richiesta via Internet o recandosi di persona in un ufficio delle Entrate.

Per registrarsi via Internet, si esegue la sequenza:

- http://telematici.agenziaentrate.gov.it
- clic su Se non sei ancora registrato
- clic su Richiedi il codice PIN "online"

Sei in : Home - Abilitazione - Richiesta PIN - Inserimento Richiesta Persone Fisiche

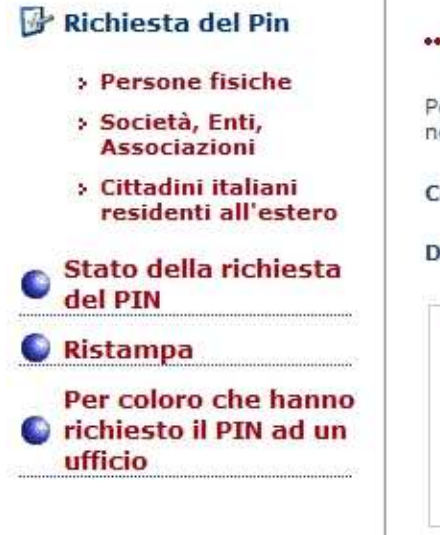

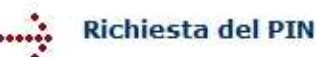

er ottenere il codice PIN che consente l'accesso ai servizi di Fisconline, è ecessario fornire i seguenti dati; l'indicazione dell'e-mail è facoltativa:

odice fiscale

ati relativi alla dichiarazione presentata nel 2009 (redditi 2008)

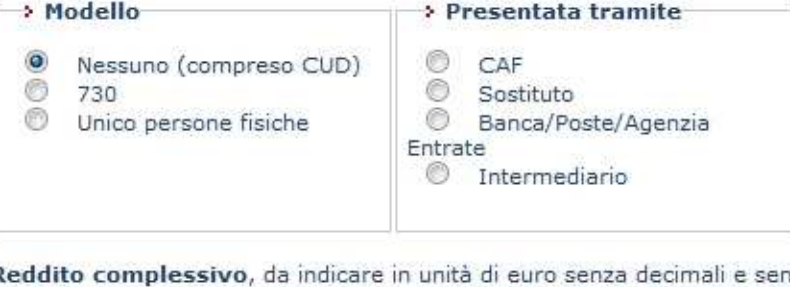

 $iza$ punti (ad esempio se il reddito complessivo è stato di Euro 32.400,12 indicare 32400). Se il reddito complessivo dichiarato è negativo bisognerà indicare l'importo, seguendo le indicazioni sopracitate, preceduto dal segno meno (ad esempio, nel caso di Euro -56480).

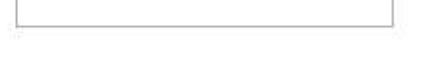

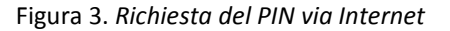

Nella pagina successiva, poi, si sceglie tra persona fisica, società o residente all'estero e si compila il modulo Web visualizzato a video. Il PIN è un numero di identificazione personale e corrisponde

alla chiave privata del contribuente. Viene utilizzato per firmare digitalmente i documenti elettronici inviati all'Agenzia e rendere sicure le funzioni di consultazione dei propri dati via Internet.

Entratel, invece, è destinato:

- alle imprese che hanno più di venti dipendenti
- ai consulenti fiscali che operano come intermediari per conto della propria clientela
- a tutte le strutture che fanno parte della Pubblica Amministrazione

Sono obbligati a utilizzarlo, inoltre, alcune specifiche categorie di utenti che si trovano in determinate condizioni. Solo a titolo di esempio, si citano coloro che gestiscono più di cento contratti di locazione e le strutture di consulenza finanziaria.

La registrazione in Entratel può essere eseguita solo presso l'ufficio delle Entrate di competenza della sede legale del richiedente. In cambio si riceve un documento contenente i codici per generare la chiave privata (chiamata "ambiente di sicurezza") e configurare il software nel proprio computer.

Per avere aiuto e supporto nell'utilizzo del software e dei servizi, l'Agenzia ha attivato appositi numeri di telefono, oltre a offrire pubblicazioni e manuali operativi di vario genere. I numeri di telefono sono:

- 848 800 444
- 848 836 526

L'848 – 800 444 è attivo dal lunedì al venerdì dalle 9:00 alle 17:00 e il sabato dalle 9:00 alle 13:00. Risponde un consulente di uno dei Centri di Assistenza Multicanale (CAM) dell'Agenzia delle Entrate. Questi fornisce informazioni di carattere generale oppure indicazioni puntuali strettamente operative su come superare problemi di funzionamento delle applicazioni.

Il secondo numero, 848 - 836 526, è utilizzabile solo per problemi inerenti il software esclusivo per gli utenti Entratel e il sito Internet di Entratel. Gli orari del servizio si estendono di un'ora prima e un'ora dopo quelli dei CAM. Per identificarsi come utenti Entratel, è necessario digitare un codice numerico riportato sulla documentazione fornita dall'ufficio all'atto della registrazione.

Entrambi i numeri di telefono sono pseudo-verdi, nel senso che non sono gratuiti, ma si paga solo lo scatto urbano, qualunque sia la distanza geografica tra l'utente e il centro di assistenza.

Un ulteriore aiuto viene fornito nel sito http://assistenza.finanze.it. Qui si trovano sequenze operative che descrivono le varie funzioni dei siti e dei programmi di autenticazione dei file da inviare. Esiste anche una sorta di banca dati di soluzioni a problemi specifici, che si possono cercare tramite parole chiave con un motore di ricerca interno del sito.

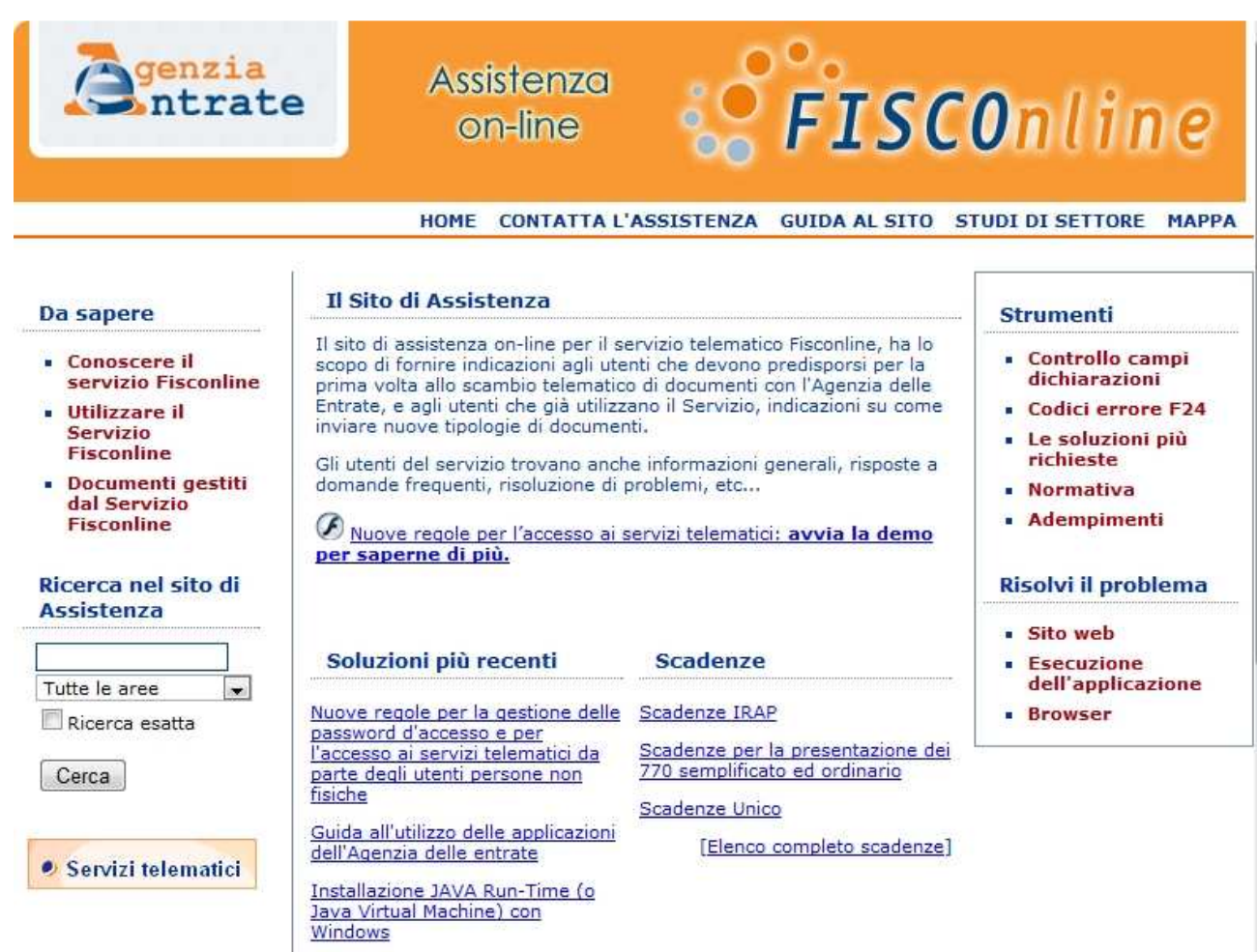

Figura 4. Sito di assistenza via Internet

# 3. Come si lavora con i Servizi telematici

Se si deve inviare un documento, se ne deve prima generare il file con un programma. Si può utilizzare quello gratuito dell'Agenzia delle Entrate, se disponibile, oppure uno commerciale. Dopo averlo autenticato con il proprio codice personale (il PIN o l'ambiente di sicurezza, in dipendenza del tipo di utente), si deve entrare nel sito dei Servizi telematici.

Vi si può accedere, in alternativa:

- dalla home page del sito Internet dell'Agenzia delle Entrate: http://www.agenziaentrate.gov.it
- dalla pagina dei Servizi telematici: http://telematici.agenziaentrate.gov.it

Nella casella utente occorre inserire il codice di una persona fisica (codice fiscale o codice del consulente abilitato a Entratel). Nella casella **password**, invece, si mette la sequenza segreta di caratteri che deve esssere nota solo all'utente, da cambiare obbligatoriamente ogni novanta giorni. Dopo essersi autenticati, a sinistra appare il menu delle aree in cui è diviso il sito.

Le principali operazioni eseguibili sono:

• l'invio di documenti, con la sequenza Strumenti, Invio, Sfoglia

- la lettura delle ricevute dell'esito dell'elaborazione con Ricevute, Ricerca ricevute
- la visualizzazione dei propri dati inviati nel corso degli anni

#### 4. Il Cassetto Fiscale

Cassetto Fiscale è il nome assegnato al servizio di consultazione dei dati inviati da un contribuente nel corso degli anni. Sono i dati anagrafici e di natura fiscale e tributaria memorizzati nella banca dati di Anagrafe Tributaria, normalmente visualizzabili dai funzionari dell'Amministrazione Finanziaria. Registrandosi nei Servizi telematici dell'Agenzia delle Entrate, invece, qualsiasi utente può verificare la propria situazione senza doversi recare in ufficio, direttamente via Internet.

Per accedere al Cassetto Fiscale, dopo essere entrati nel sito si esegue:

- Consultazioni
- Cassetto Fiscale

Qui si inserisce il PIN e si conferma. Nella colonna a sinistra della pagina successiva appaiono voci relative a divere aree di dati, tra cui quelli:

- anagrafici
- delle dichiarazioni
- dei versamenti

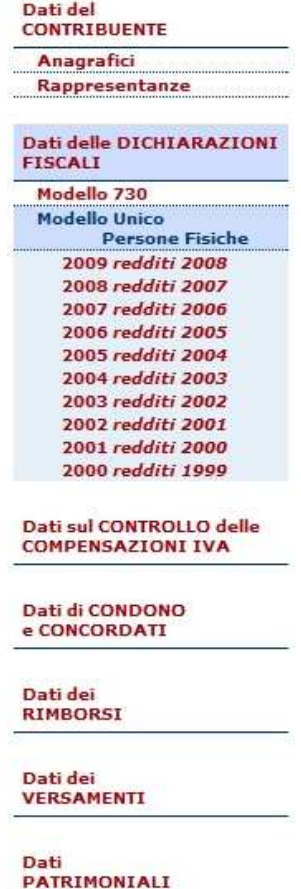

Figura 5. Aree dati nel Cassetto Fiscale

Per esempio, facendo clic su Dati delle dichiarazioni fiscali, viene visualizzato un elenco di anni. Un clic su uno di essi mostra i tipi di dichiarazioni inviate e il dettaglio dei singoli quadri. Lo stesso accade con gli F24 dei versamenti eseguiti e nelle altre sezioni del Cassetto Fiscale. Oltre a essere visualizzata come pagina Web, ogni videata può essere stampata in PDF con modello generato automaticamente dall'applicazione Web.

### 5. "Servizi telematici": utili e funzionali

L'Amministrazione Finanziaria italiana è tra le prime del mondo per qualità e quantità dei servizi telematici offerti ai contribuenti. Utilizzandoli, ci si svincola dall'obbligo di muoversi da casa e ci si mette in regola con scadenze e adempimenti obbligatori in modo comodo e veloce.

Come per altre attività gestite in via telematica, sono ancora molte le cose da migliorare, tra cui l'illustrazione delle corrette sequenze operative per ottenere un certo obiettivo. Nel frattempo, però, si può utilizzare il supporto telefonico offerto dal personale dei CAM, per superare le eventuali difficoltà alle quali si va incontro.